# Nonlinear Trends and Multiple Regression Case Study

November 20, 2019

November 20, 2019 1 / 34

 $\leftarrow$   $\Box$   $\rightarrow$ 

重

 $2Q$ 

## <span id="page-1-0"></span>Fitting a Polynomial Curve

Consider the following data:

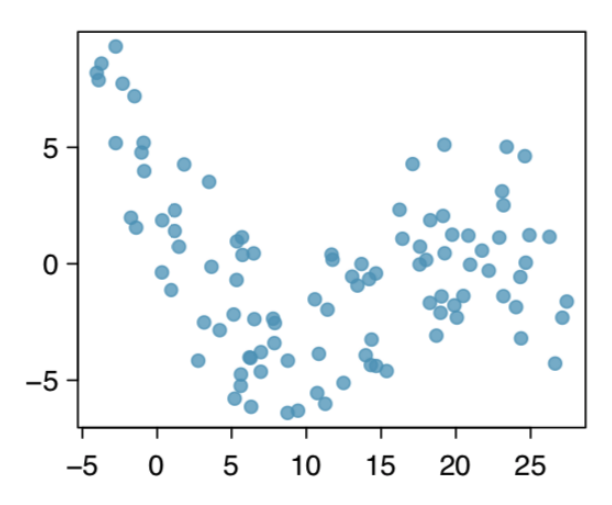

 $\leftarrow$   $\Box$   $\rightarrow$ 

 $2Q$ 

₿

#### Fitting a Polynomial Curve

...with the best fitting straight line:

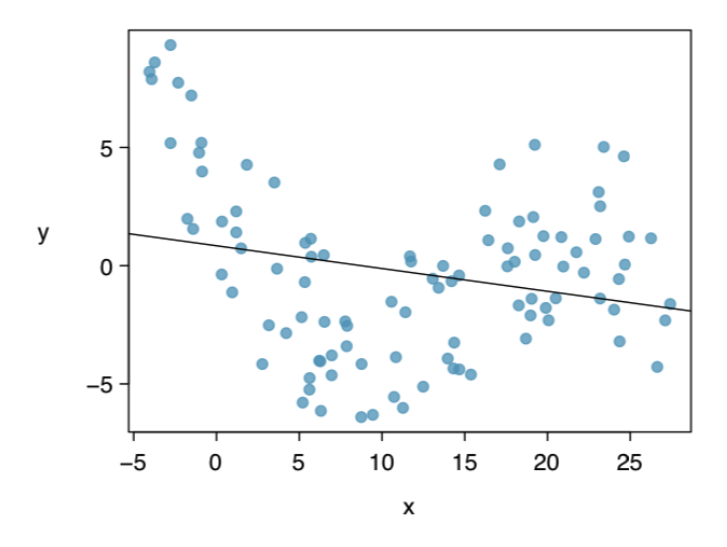

 $\leftarrow$ 

 $2Q$ 

₿

- Clearly, the straight line does not fit well.
- If we drew a curve following the apparent relationship, the variance would be approximately homoskedastic.
	- homoskedastic  $=$  constant (same) variance
- This is a good sign that we want to fit a curve rather than transforming y.

重

 $2Q$ 

In order to fit a curve, we generate what's called a polynomial basis of x.

All this means is that we take x and create

$$
\bullet \ x_1=x
$$

$$
\bullet \ x_2=x^2
$$

$$
\bullet \ x_3=x^3
$$

$$
\bullet\;\,etc.
$$

 $\Rightarrow$ 

 $2Q$ 

イロト イ御 トイヨ トイヨト

We will then use these variables in the multiple regression model.

Note:

- It is uncommon to use terms beyond  $x^2$ .
- It is very rare to use terms beyond  $x^3$ .

 $\Rightarrow$ 

 $2Q$ 

イロト イ御 トイヨ トイヨト

Let's start by looking at the best fitting straight line from

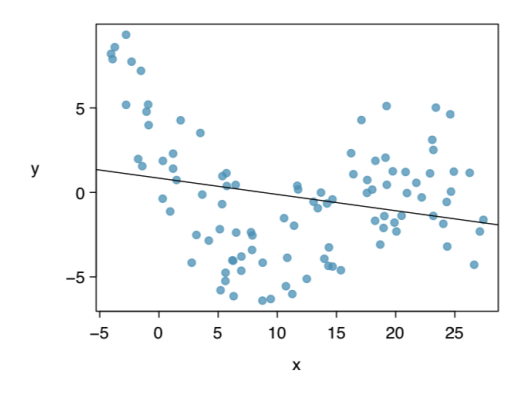

 $\hat{y} = 0.8441 - 0.0964x$ 

 $\leftarrow$ 

 $2Q$ 

重

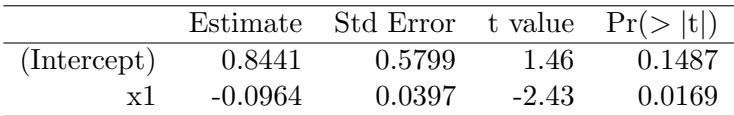

Why is this model inappropriate for the data?

重

 $2Q$ 

← ロ → → d →

Let's try adding another variable to the model:  $x_2 = x^2$ .

- Generally, when we fit polynomial terms, we include both variables in the model.
- This is in contrast to a transformation, where we include only the transformed variable.

$$
y = \beta_0 + \beta_1 x_1 + \beta_2 x_2 + \epsilon
$$

#### The model is summarized by

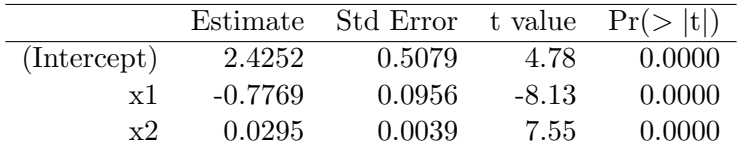

Write out the regression model.

重

 $2Q$ 

イロト イ部ト イミト イミト

## Fitting a Polynomial Curve

Based on the scatterplot overlaid with the polynomial curve,

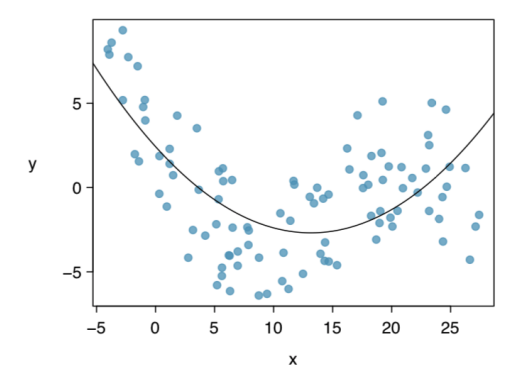

a quadratic model is still insufficient.

 $\leftarrow$ 

 $2Q$ 

Let's try including a cubic term. This model looks like

$$
y = \beta_0 + \beta_1 x_1 + \beta_2 x_2 + \beta_3 x_3 + \epsilon
$$

where  $x_3 = x^3$ .

 $\bullet$  Note that we again include  $x_3$  and the lower order polynomial terms  $x_1$  and  $x_2$ .

This model is summarized by

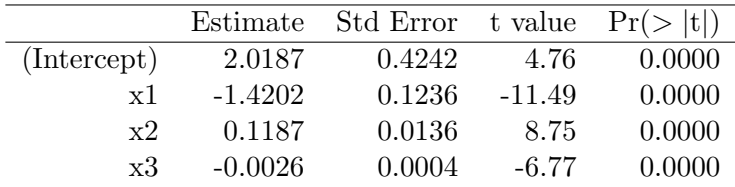

Write out the regression model.

重

 $2Q$ 

イロト イ部ト イミト イミト

Example

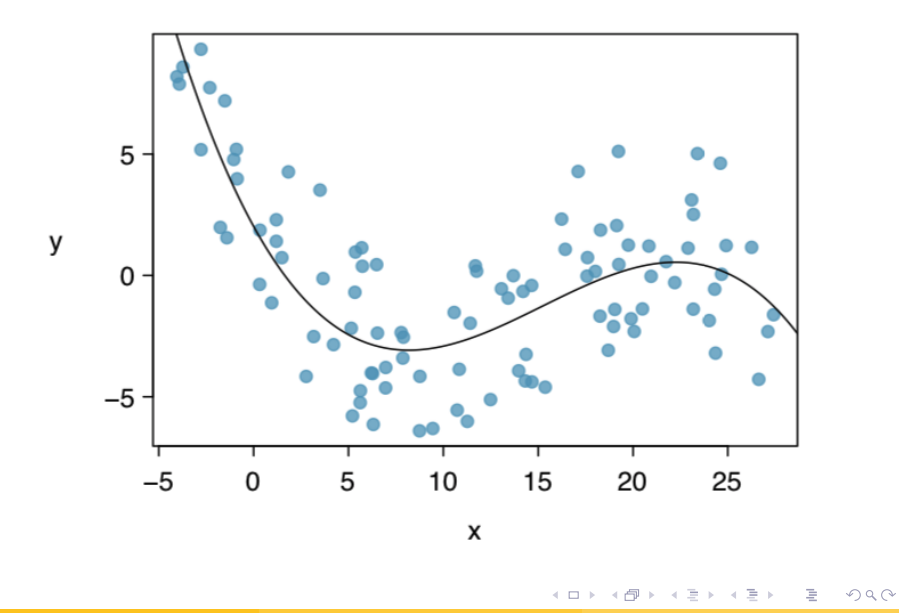

## Example

This model has residual plot

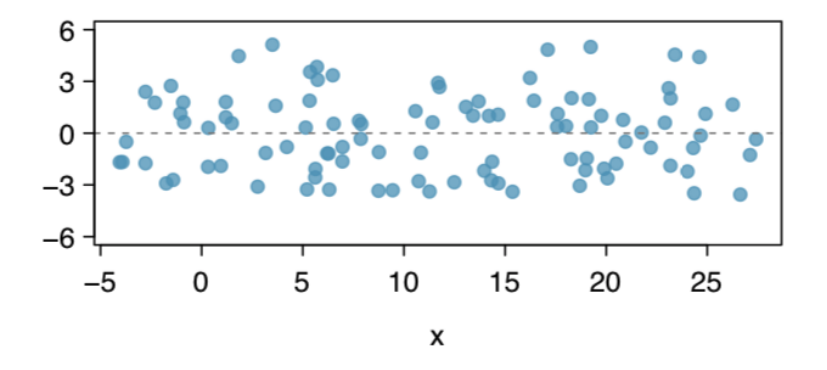

 $\leftarrow$   $\Box$   $\rightarrow$ 

 $\mathbf{p}$ 

È  $QQ$ 

- Start with  $x^2$  and use  $x^3$  only as necessary.
- If a cubic polynomial doesn't work, be very cautious of using higher order polynomials.
	- We don't want to force the data to fit!
	- There are other approaches to modeling that can help deal with this.
- Extrapolation is already problematic, but can be much worse for models with transformed data or polynomial terms.

÷.

 $\Omega$ 

 $\rightarrow$  Except Exc

<span id="page-16-0"></span>The mtcars data in R has data on 10 aspects of car design and performance for 32 automobiles:

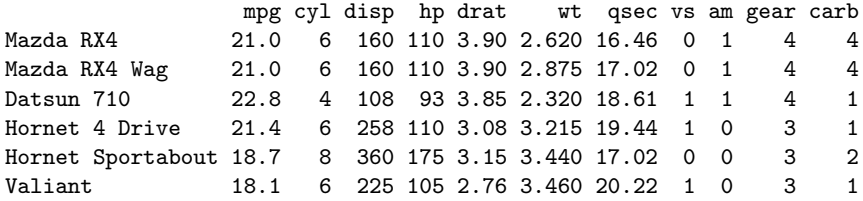

 $2Q$ 

 $\Xi \rightarrow -4$ ミト 重

**←ロト ← (伊)** 

Example

Let's start with examining horsepower and miles per gallon.

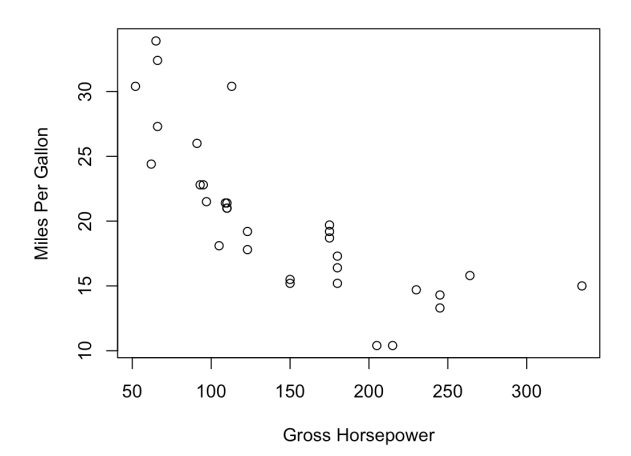

 $\leftarrow$  $\rightarrow$  Ė

 $\mathbf{b}$ 

È  $2Q$  It's hard to tell whether this relationship is linear or not. Let's start with the simple linear model.

Estimate Std. Error t value Pr(>|t|) (Intercept) 30.09886 1.63392 18.421 < 2e-16 \*\*\* hp -0.06823 0.01012 -6.742 1.79e-07 \*\*\*

Multiple R-squared: 0.6024,Adjusted R-squared: 0.5892

Write the regression model. Interpret the coefficients.

 $2Q$ 

(ロ) (何) (모) (모) (日)

Now let's try a model with a quadratic term.

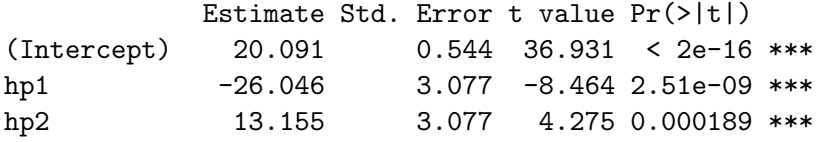

Multiple R-squared: 0.7561,Adjusted R-squared: 0.7393

Write the regression model.

重

 $2Q$ 

**←ロ ▶ → 伊 ▶** 

Now, we know that other variables may be useful... so let's try adding them in. The summary of full model (with  $hp^2$  included) is

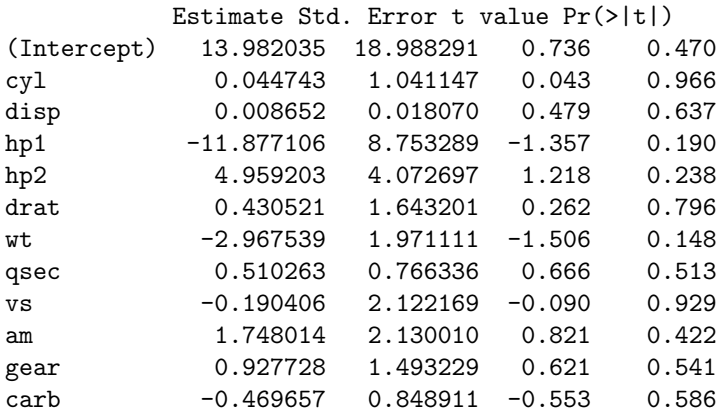

How many predictors are in this model? What does  $\beta_4$  represent?

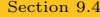

K ロ ▶ K 레 ▶ K 회 ▶ K 회 ▶ (1) 회 ▶ ◇ 회 ◆ ◇ ◇ ◇

The estimated coefficient for  $hp^2$  in the smaller model was 13.155 • In the full model, this coefficient is 4.959.

Why might this difference occur?

重

 $2Q$ 

(国家 ) (国家)

Let's do a backward selection based on p-values.

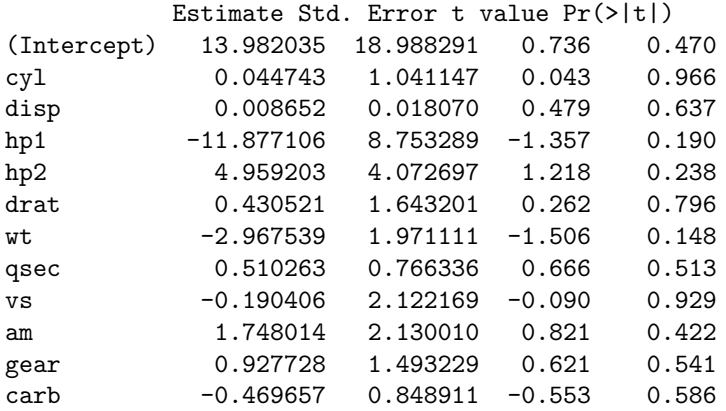

What variable do we remove first?

K ロ K K 個 K K 경 K K 경 K 시 경 K  $2Q$ 

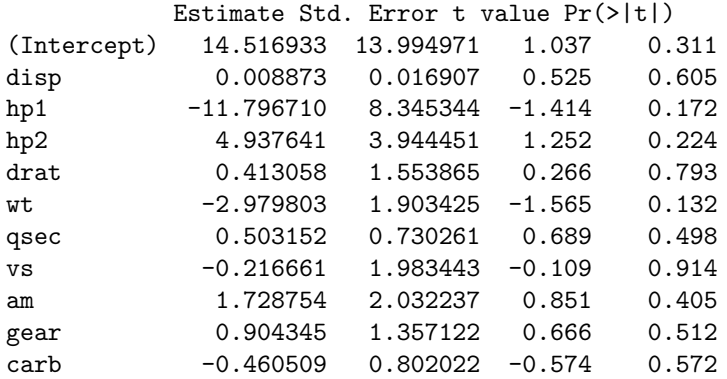

[Section 9.4](#page-16-0) November 20, 2019 24 / 34

イロト イ団ト イミト イミト

一重  $299$ 

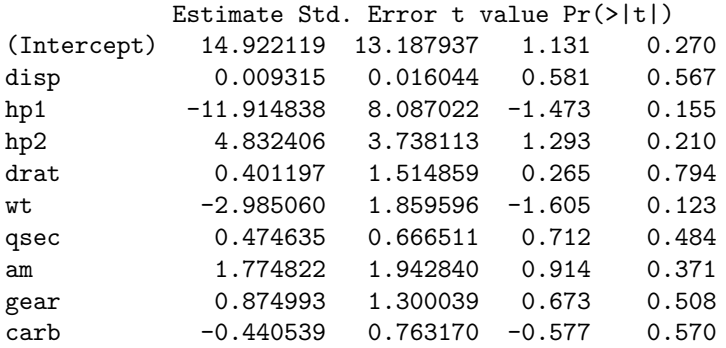

[Section 9.4](#page-16-0) November 20, 2019 25 / 34

一重

 $299$ 

イロト イ団ト イミト イミト

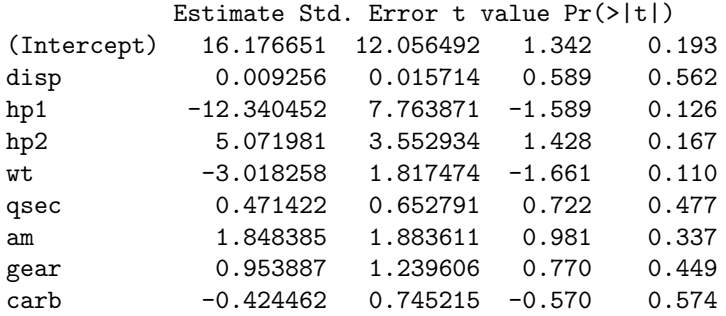

[Section 9.4](#page-16-0) November 20, 2019 26 / 34

一重

 $299$ 

イロト イ団ト イミト イミト

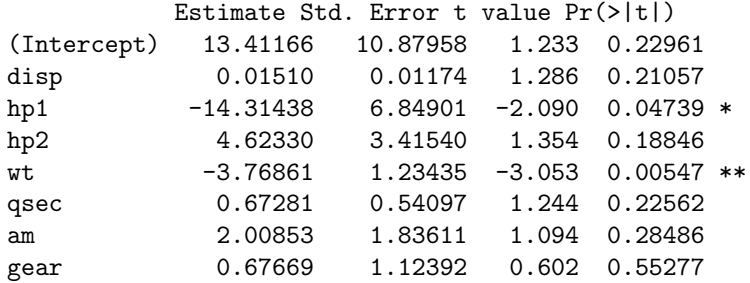

[Section 9.4](#page-16-0) November 20, 2019 27 / 34

一番

 $299$ 

イロン イ団ン イミン イミン

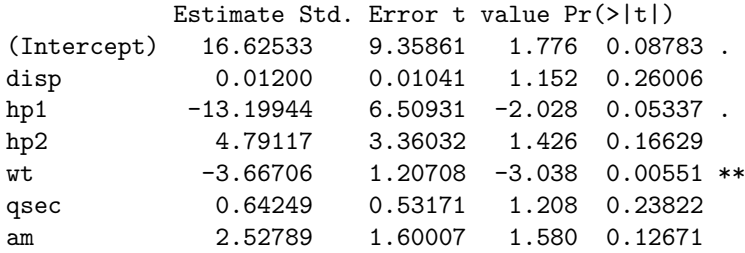

[Section 9.4](#page-16-0) November 20, 2019 28 / 34

一重

 $299$ 

イロト イ団ト イミト イミト

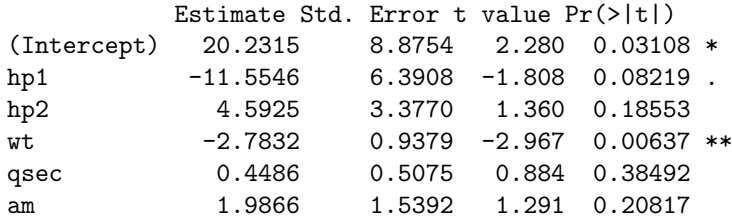

[Section 9.4](#page-16-0) November 20, 2019 29 / 34

一番

 $299$ 

イロン イ団ン イミン イミン

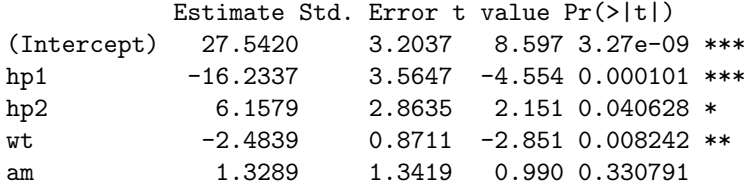

一重

 $299$ 

イロト イ団ト イミト イミト

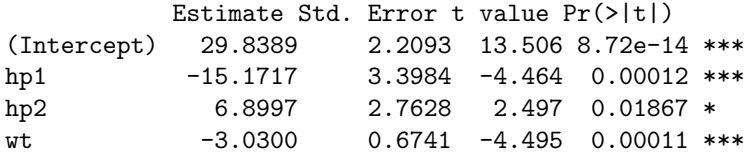

Write out the final model.

重

 $2Q$ 

イロト イ部ト イミト イミト

# Diagnostics: Normality

Now that we have a final model, we should check our regression diagnostics.

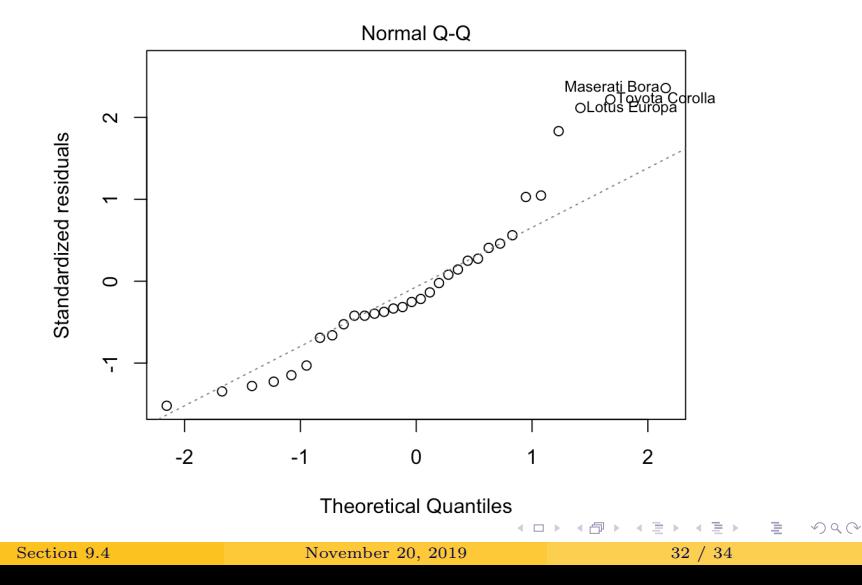

# Diagnostics: Constant Variance

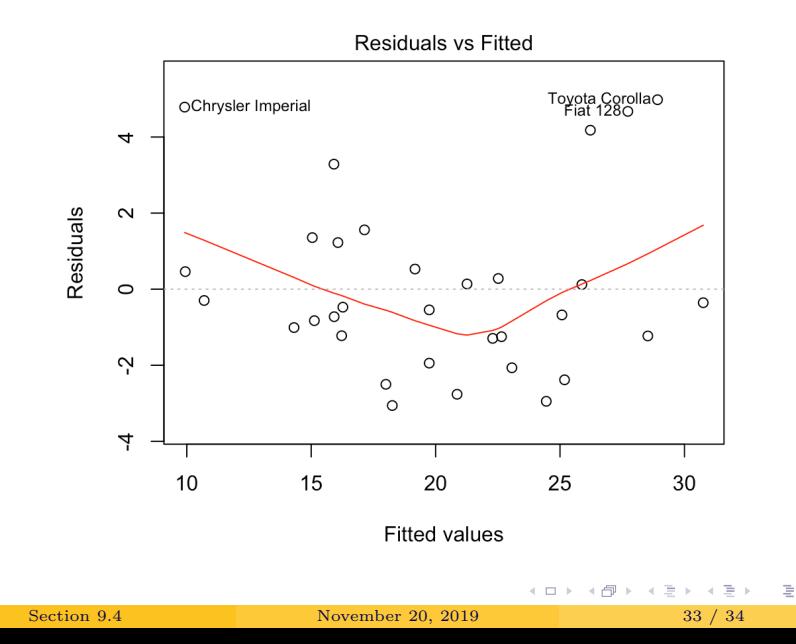

 $QQ$ 

## Diagnostics: Residuals vs. Predictors

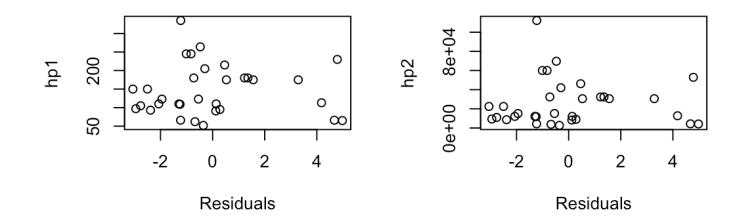

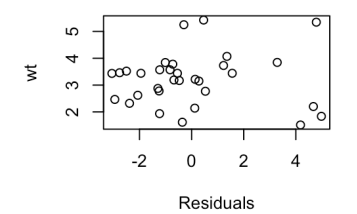

[Section 9.4](#page-16-0) November 20, 2019 34 / 34

 $\leftarrow$   $\Box$   $\rightarrow$ 

 $QQ$ 

E